УДК 629.7.07

<sup>1</sup>М**.**М**.** Богуненко, доц. <sup>2</sup>А**.**А**.** Хоменок**,** студ.

## ВИКОРИСТАННЯКОМП**'**ЮТЕРНОЇПРОГРАМИ ДЛЯПОБУДОВИСХЕМИЗАХОДУНАПОСАДКУТИПУ **«**ІПОДРОМ**»**

Національний авіаційний університет <sup>1</sup>E-mail: 1-39@ukr.net  ${}^{2}E$ -mail: homeno4ek@mail.ru

Розглянуто вимоги щодо схем заходу на посадку*.* Запропоновано алгоритм вибору необхідної траєкторії*.* Створено алгоритм побудови зони врахування перешкод для схеми типу *«*Іподром*».* Запропоновано розрахунки мінімально безпечних висот для такого типу траєкторії*.* 

Ключові слова: захід на посадку, конфігурація схеми типу «Іподром», лінія шляху віддалення, лінія шляху наближення, мінімально безпечна висота.

## Постановка проблеми

Зліт та посадка є одними з найскладніших елементів польоту.

Для побудови схем зльоту та заходу на посадку потрібно враховувати багато факторів, більшість з яких є похідними від інших факторів.

Розрахунок зазначених елементів є досить складним і неоднозначним.

Часто після виконаних розрахунків потрібно змінити вхідні параметри і виконати розрахунки знову, щоб задовольнити вимоги з безпеки та ефективності польотів. Використання спеціалізованих програм значно скорочує необхідний на це час та збільшує точність.

Як правило, схема заходу на посадку складається з п'яти етапів:

– початковий;

- проміжний;
- кінцевий;
- початковий етап відходу на друге коло;
- кінцевий етапи відходу на друге коло.

Для забезпечення безпеки прольоту перешкод під час заходу на посадку за приладами установлюються мінімальні безпечні висоти (МБВ) для кожного етапу заходу на посадку.

© М.М. Богуненко, А.А. Хоменок, 2012

На кінцевому етапі МБВ використовується для призначення погодного мінімуму аеродрому. Схеми маневрування для заходу на посадку будуються з урахуванням [1]:

– наявного радіотехнічного обладнання аеродрому;

– потоків повітряного руху;

– обмежень щодо шумів.

Вони можуть будуватися в декількох варіантах для різних категорій повітряних кораблів (ПК), а також з використанням різного радіотехнічного обладнання.

Використання спеціалізованої автоматизованої програми для побудови схем заходу на посадку значно скоротить час, необхідний для таких розрахунків.

## Вибір необхідної траєкторії заходу на посадку

Залежно від висоти вихідного ешелону польоту над контрольною точкою початкового етапу (КТПЕ), його протяжності та кута підходу до лінії посадкового курсу початковий етап заходу на посадку матиме такі види траєкторій:

– пряма лінія шляху, якщо

$$
L_{\rm _{H}}\!\!>\!\!L_{\rm _{3H}}\!=\frac{H_{\rm _{EIII~IIO4}}-\left(H_{\rm _{3ep}}\!+\!H_{\rm _{B}\Gamma}}\right)}{G_{\rm _{3H}}}\,;
$$

– «Іподром», якщо  $L_{H} < L_{3H}$ , під час підходу з будь-якого направлення, коли потрібна значна втрата висоти;

– «Стандартний розворот» (СР-45/180 та СР-80/260), якщо *L*н<*L*зн, під час підходу з КТПЕ з направленням у секторі ±30° від зворотної прямокутного маршруту ліній шляху (ПМЛШ);

– «Розворот на посадковий курс», якщо *L*н<*L*зн, під час підходу до КТПЕ з направленням у секторі ±30° від направлення лінії шляху віддалення (ЛШВ).

Як правило, КТПЕ повинна встановлюватися над навігаційним засобом [1].

Алгоритм, за яким автоматизована програма вибиратиме траєкторію виконання заходу на посадку, показано на рис. 1.

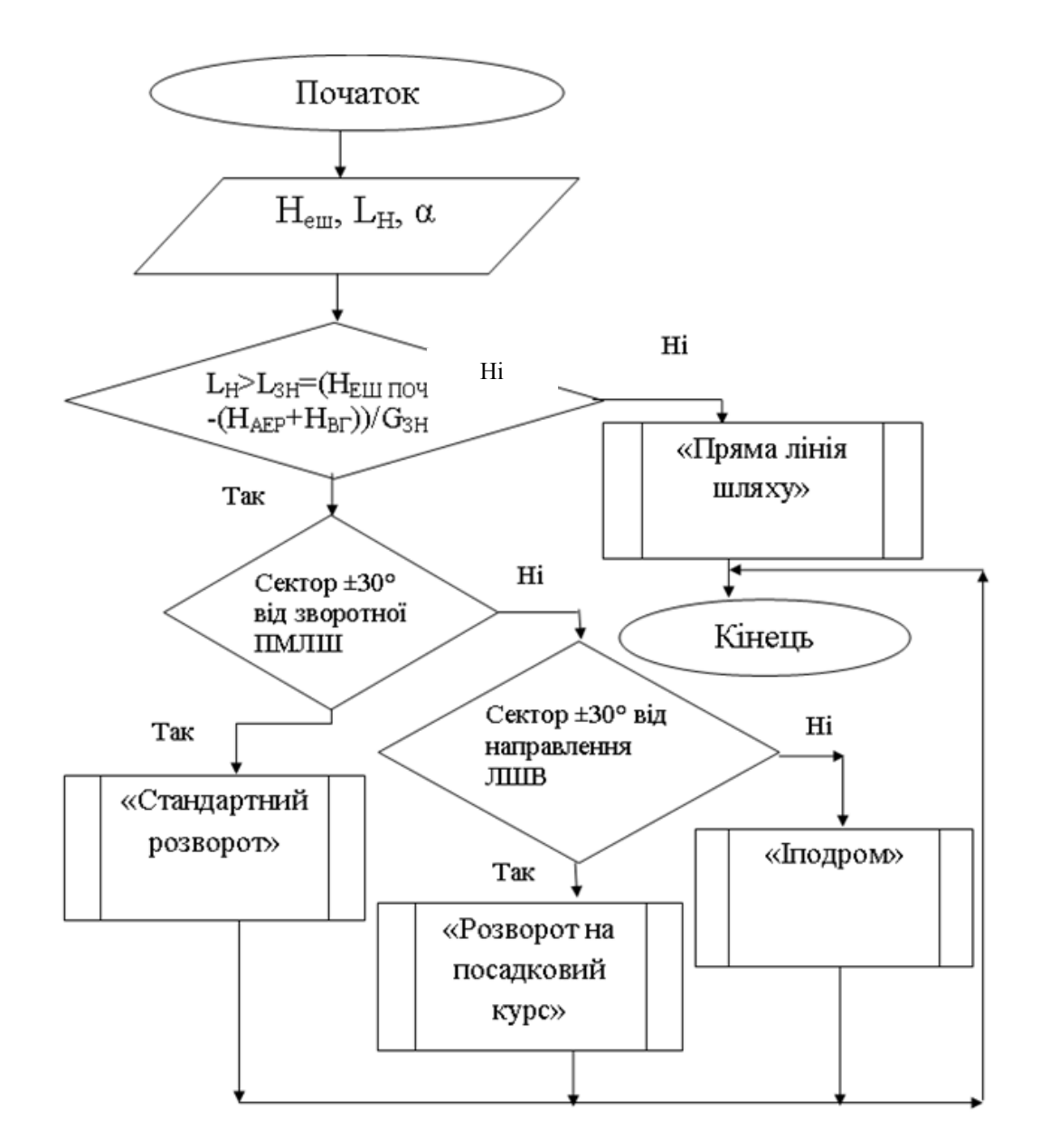

Рис. 1. Алгоритм для вибору необхідної траєкторії заходу на посадку

## Конфігурація схеми типу **«**Іподром**»**

Схема траєкторій заходу на посадку типу «Іподром» застосовується у випадках:

– зниження з висоти польоту за маршрутом до висоти входу в глісаду не може бути виконано на прямолінійних сегментах початкового етапу заходу на посадку через недостатню протяжність цих сегментів для втрати висоти під час витримування допускного градієнта зниження;

– конфігурація повітряних трас така, що підхід до КТПЕ виконується з різних направлень посадки з курсами, які значно відрізняються від посадкового [3].

Контрольна точка початкового етапу при використанні схеми типу «Іподром» задається, як правило, навігаційним засобом, близько розташованим до аеродрому. Зазвичай це дальній привідний радіомаяк. Можливе використання контрольної точки, яка визначається по пересіченню радіоли VOR, азимута радіомаячної системи ближньої навігації або дальності по далекоміру.

Конфігурацію системи типу «Іподром» показано на рис. 2.

Час польоту по ЛШВ може становити від 1 до 3 хв ( $\Delta$  = 30 с).

Зниження при виконанні розворотів не враховується.

У тих випадках, коли об'єм повітряного простору обмежує час польоту по ЛШВ, для забезпечення зниження до потрібної висоти можуть бути видані повторні виконання схеми.

Направлення лінії шляху наближення (ЛШН) повинно збігатися з направленням польоту на проміжному і кінцевому етапах заходу на посадку або бути близькими до них. Можливий частковий або повний збіг направлень проміжного та кінцевого етапів заходу на посадку з ЛШН [3].

Правила входу в схему типу «Іподром» залежить від того, з якого сектору (рис. 3) ПК прибуває до КТПЕ [1].

Вхід із сектору *1 (*паралельний вхід*)*. Після прольоту КТПЕ ПК виконує розворот для польоту по лінії шляху, паралельній ЛШН, і рухається протягом часу, заданого для польоту по ЛШВ. Потім виконується розворот у сторону ЛШВ для виходу на направлення до КТПЕ. Після вторинного прольоту КТПЕ виконується розворот в сторону ЛШВ і далі політ за схемою:

– політ по ЛШВ протягом заданого часу;

– розворот на 180° на ЛШН.

Вхід із сектора *2 (*зміщений вхід*).* Після прольоту КТПЕ ПК виконує розворот на лінію шляху, яка лежить під кутом 30° до ЛШН, і виконує політ протягом 1 хв 30 с або протягом часу, указаного для ЛШВ, залежно від того, що менше. Після цього виконується розворот на ЛШН або далі за схемою.

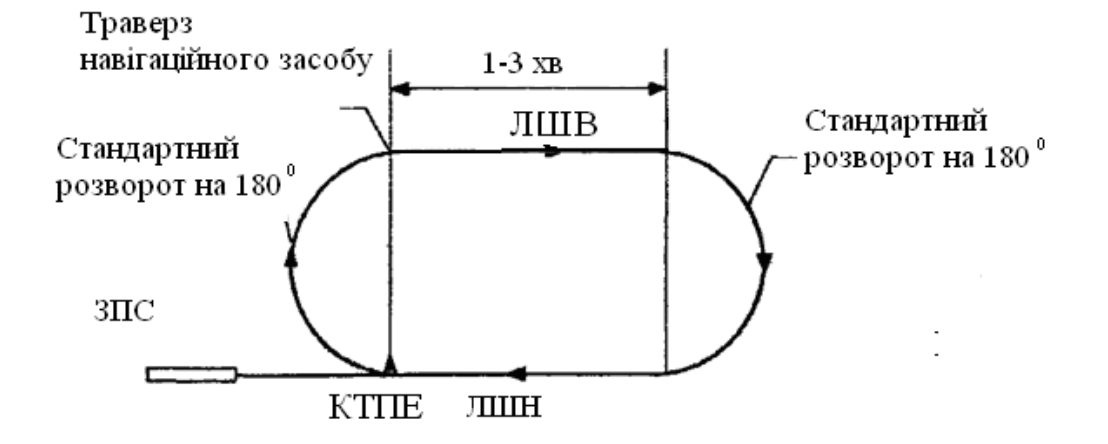

Рис. 2. Конфігурація схеми типу «Іподром»: ЗПС – злітно-посадкова смуга

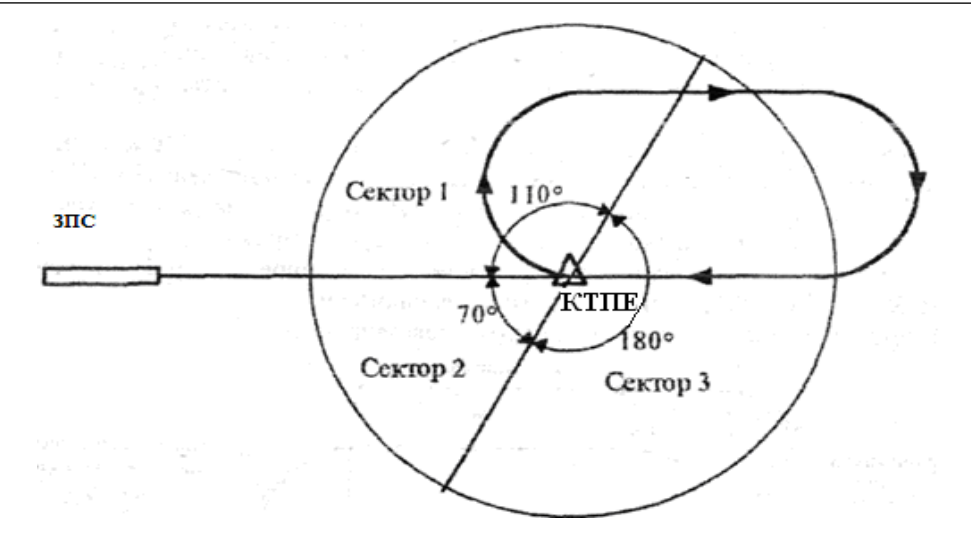

Рис. 3. Сектори входу в схему типу «Іподром»: ЗПС – злітно-посадкова смуга

Вхід із сектора *3 (*прямий вхід*).* Після прольоту КТПЕ ПК виконує розворот на ЛШВ і рухається за прописаною схемою.

При польоті за схемою типу «Іподром» заданий час руху по ЛШВ відраховується з моменту прольоту траверзи КТПЕ. Потім виконується спарений розворот на 180° з тим, щоб вийти на ЛШН. Середній кут крену на розворотах не має перевищувати 25°.

#### Побудова зони врахування перешкод

Побудова зони врахування перешкод для схеми типу «Іподром» базується на використанні табличних значень координат точок прямокутної зони врахування перешкод. Якщо в побудовану таким чином зону потрапляють перешкоди, врахування яких значно збільшує значення мінімальних безпечних висот на початковому етапі МБВ, то можливе їх виключення при точному розрахунку координат прямокутника. При цьому зона врахування перешкод зменшиться [2]. По координатам  $X_{\text{max}}$ ,  $X_{\text{min}}$ ,  $Y_{\text{max}}$ ,  $Y_{\text{min}}$  виконується побудова зони врахування на карті-схемі и визначення перешкод для розрахунку МБВП.

Алгоритм побудови зони врахування перешкод для схеми цього типу показано на рис. 4.

Існує більш точний метод побудови зони врахування перешкод за рівняннями прямокутника:

 $X_{\text{max}} = V_{\text{TAS}}(0.0167t + 0.0297) +$  $+U(0.0167t + 0.0381) - 1.67 + \Delta_{\text{KTHE}}X;$ 

$$
X_{\min} = V_{\text{TAS}}(0.24) | U(0.037) | 2.04 \Delta_{\text{KTHE}} X;
$$
  
\n
$$
Y_{\max} = V_{\text{TAS}}(0.0021t + 0.0266) + U(0.0158t + 0.0368) +
$$
  
\n+0.843t - 5.37 +  $\Delta_{\text{KTHE}} X$ ;

 $Y_{\text{min}} = V_{\text{TAS}}(-0.015t - 0.0202) +$ 

 $+U(-0.0267 - 0.027) + 1.3 - \Delta_{\text{KTHE}}X;$ 

де *X*max, *X*min*, Y*max, *Y*min – координати, км;

*VTAS* – істина швидкість, км/год (від 165 до 549 км/год для температури МСА + 15°С, абсолютної висоти виходу на КТПЕ);

 $t$  – час польоту по ЛШВ, хв (від 1 до 3 хв);

*U* – розрахункова швидкість вітру, км/год (не більше 120 км/год);

 $\Delta_{\text{KTTE}}$  – допуск на КТПЕ заходу на посадку.

## Запас висоти в зоні врахування перешкод

В основній частині зони врахування перешкод для схеми типу «Іподром» запас висоти над перешкодами дорівнює 300 м.

У додаткових частинах зони запас висоти лінійно зменшується до нуля на зовнішній межі.

На відстані *l<sup>i</sup>* від зовнішньої межі додаткової частини зони значення запасу висоти ∆*h<sup>i</sup>* дорівнює (рис. 5):

Tgα=
$$
\Delta h/li
$$
=tg $\left| \frac{300}{4600} \right|$  = 0,0652,  
 $\Delta hi$ =0,0652li.

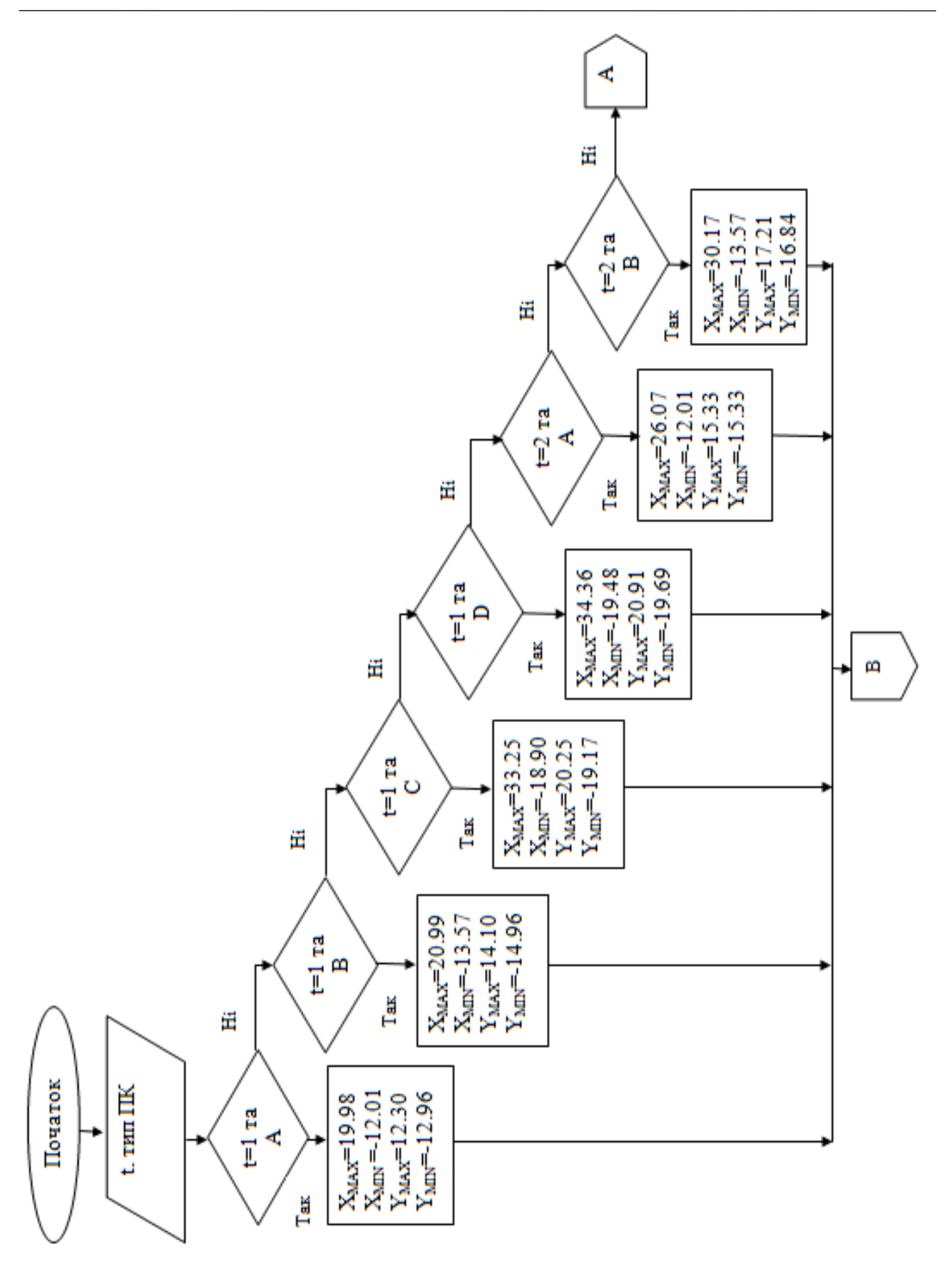

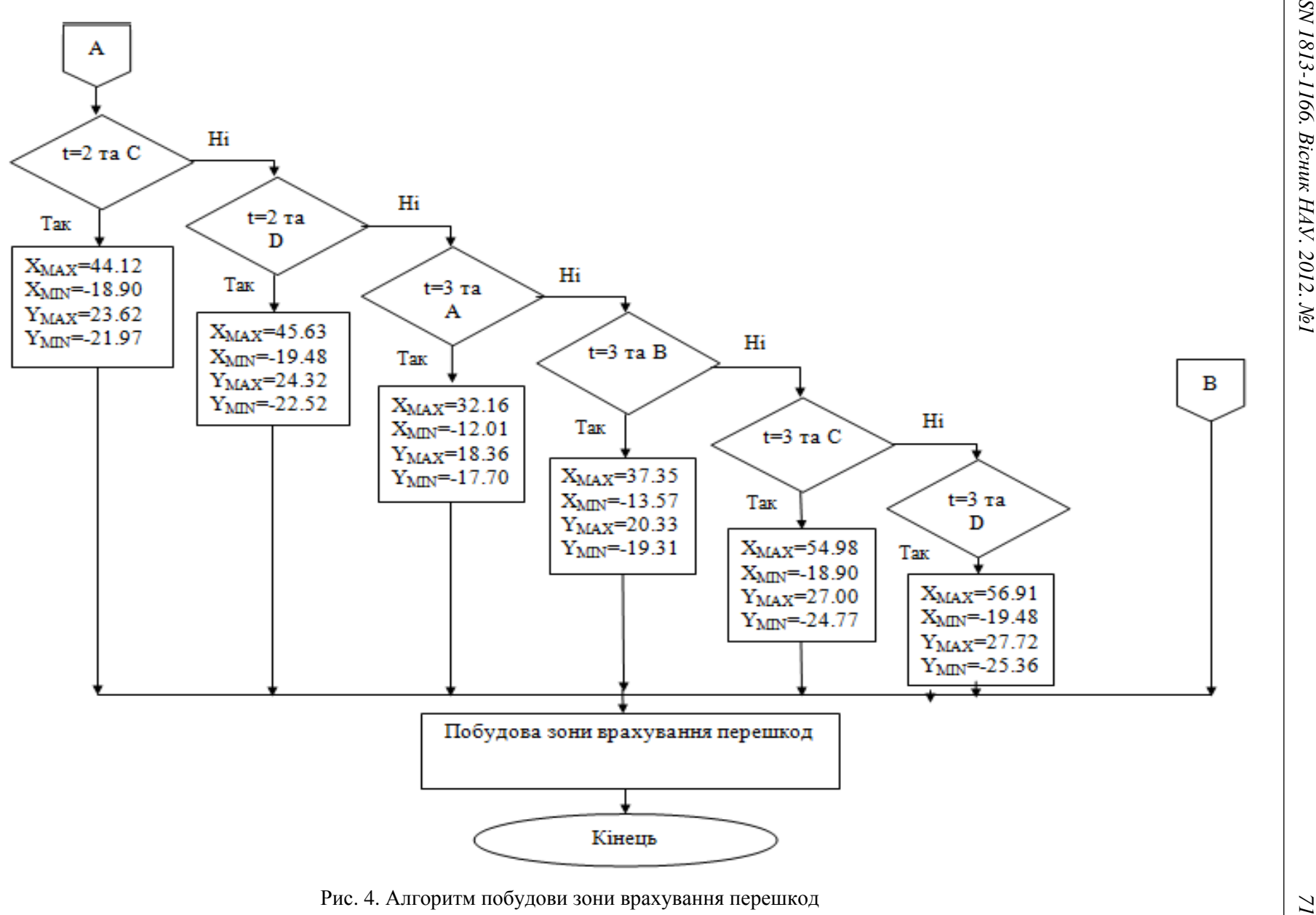

Рис. 4. Алгоритм побудови зони врахування перешкод

*ISSN 1813-1166.* Вісник НАУ*. 2012.*  №

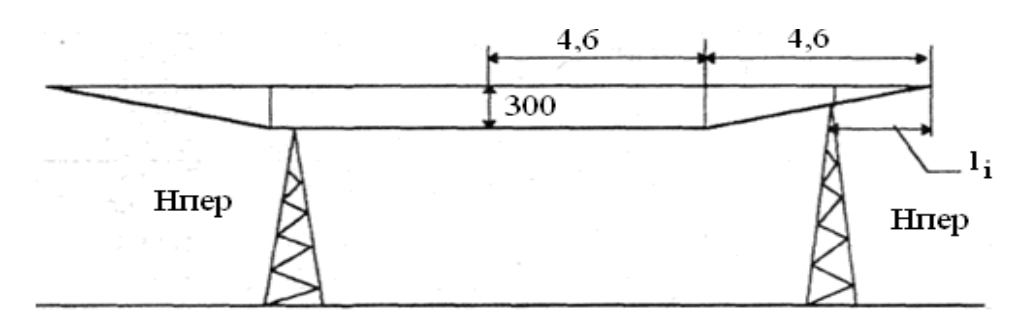

Рис. 5. Схема виведення формули ∆*h<sup>i</sup>*

Відстань *l<sup>i</sup>* може бути визначена графічно на карті перешкод. При цьому вимірювання виконується в напрямку, перпендикулярному до зовнішньої межі додаткової частини зони.

## Розрахунок мінімальних безпечних висот початкового етапу заходу на посадку

Безпечна висота на початковому етапі, побудованому на схемі типу «Іподром», приймається рівною найбільшому зі значень безпечних висот, розрахованих для основної і додаткової зон. Для їх розрахунку використовують формули (рис. 6):

де Н<sub>м.б.о</sub> – мінімально безпечна висота на початковому етапі для основної зони;

 $h_{\text{memax}}$  – висота найвищої перешкоди в основній частині зони;

Нм.б.<sup>д</sup> – мінімально безпечна висота на початковому етапі для додаткової зони;

*h*пер.ді – висота першої перешкоди в додатковій частині зони;

 $\Delta h_i$  – запас висоти, який визначається для першої перешкоди в додатковій частині зони з врахуванням відстані  $H$  перешкоди від зовнішньої межі.

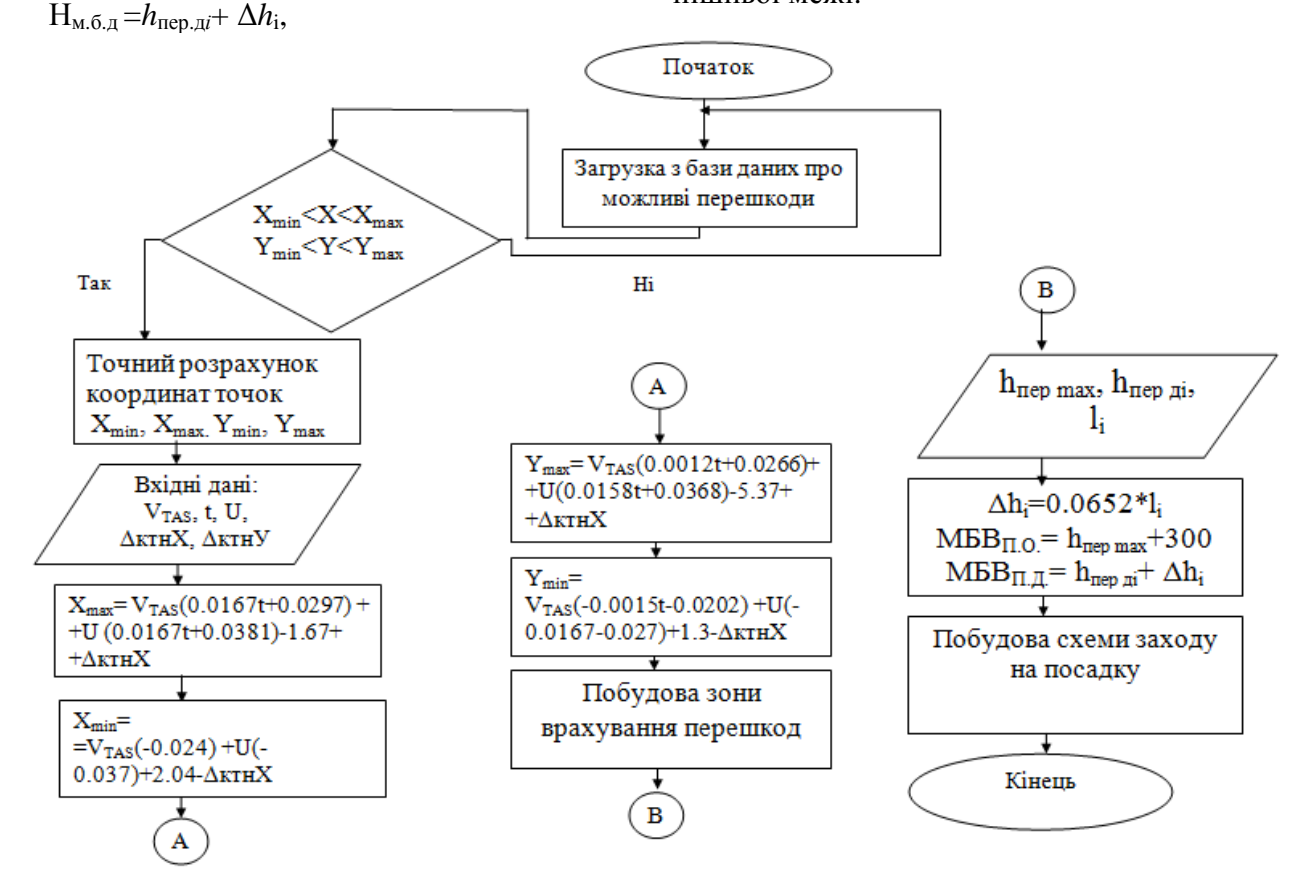

Рис. 6. Алгоритм для побудови зони врахування перешкод та загальної схеми заходу на посадку

 $H_{M.60} = h_{\text{memmax}} + 300;$ 

## Висновки

Розроблення дизайну структури повітряного простору вимагає урахування різноманітних вимог, стандартів Міжнародної організації цивільної авіації, рекомендацій Європейської організації з безпеки аеронавігації на виконання прийнятої Україною Стратегії інтеграції України до Європейського Союзу та адаптації нормативно-правових актів до відповідних вимог Європейського Союзу, які неможливо повним обсягом урахувати при побудові без спеціалізованої програми.

Запропоновані алгоритми є основою для створення програми, що задовольняє ці вимоги.

# Література

1. Док*.8168.* Правила аеронавигационного обслуживания. Производство полетов воздушных судов. Т.1-2. – 5-е изд. – Монреаль. Канада. – 2008.

2. Керівництво з дизайну структури повітряного простору України: наказ Державіаадміністрації від 22.07.2008. № 506. – К.: Державіаадміністрація, 2008. – 118 с.

3. Док*.9906.* Руководство по обеспечению качества при разработке схем полетов. Т.1. Система обеспечения качества при разработке схем полетов. – 1-е издание. – Монреаль. Канада, 2009. – 62 с.

Стаття надійшла до редакції 08.07.2011.